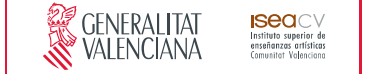

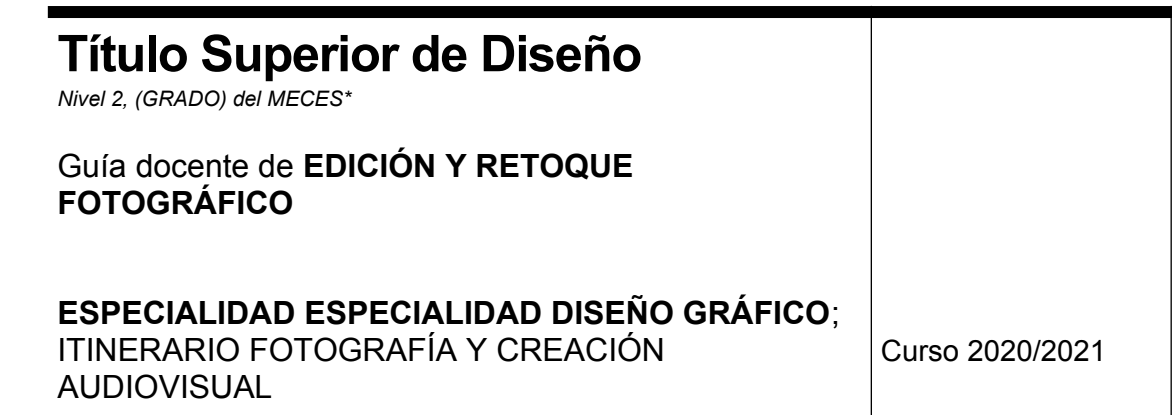

### **Esquema de la guía**

1. Datos de identificación **•** 2. Objetivos generales y contribución de la asignatura al perfil profesional de la titulación **•** 3. Conocimientos recomendados 4. Competencias de la asignatura **•** 5. Resultados de aprendizaje **•** 6. Contenidos 7. Volumen de trabajo/ Metodología **•** 8. Recursos **•** 9. Evaluación **•** 10. Bibliografía

# **1. Datos de identificación**

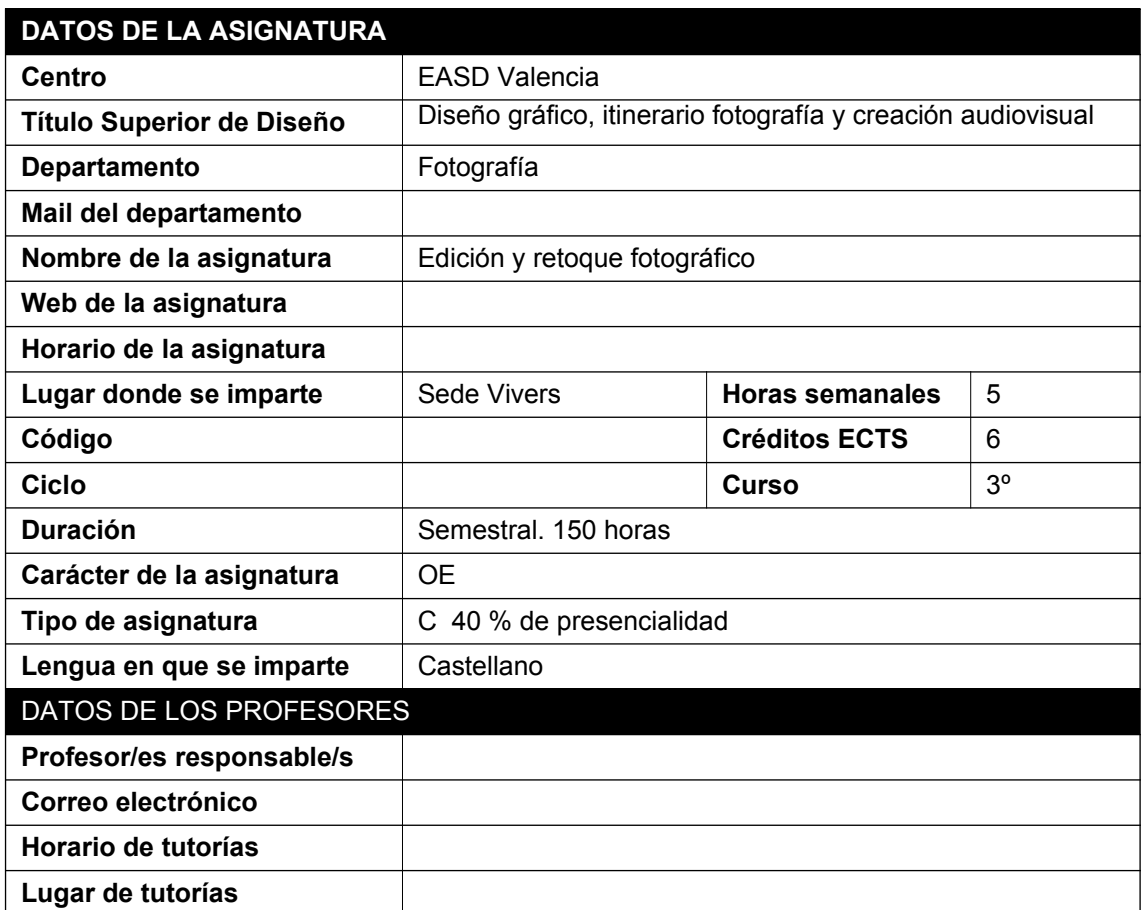

www.easdvalencia.com

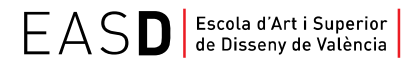

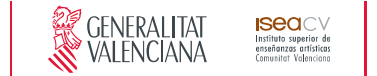

\* El **Título Superior de Diseño** queda incluido a todos los efectos en el nivel 2, de GRADO del Marco Español de Cualificaciones para la Educación Superior y es equivalente al título universitario de GRADO. Siempre que la normativa aplicable exija estar en posesión del título universitario de **GRADO,** se entenderá que cumple este requisito quien esté en posesión del **Título Superior de Diseño.**

### **2. Objetivos generales y contribución de la asignatura al perfil profesional de la titulación**

La asignatura "Edición y retoque fotográfico" tiene como objetivo capacitar al alumno para el retoque digital profesional de proyectos de fotografía de espacios y personas. Si todo saber es saber hacer; el alumno adquiere los conocimientos y destrezas mediante los procesos y técnicas adecuadas para la obtención de imágenes digitales idóneas, tanto las dirigidas al mercado profesional como al artístico, con el más alto estándar de calidad.

Mediante el desarrollo de protocolos específicos para cada tipo de fotografía en pro de que el estudiante aprenda a aprender, el alumno planificará, organizará y dominará estrategias de trabajo específicos para cada género que le permita la obtención de los mejores resultados atendiendo a los métodos más sencillos, coherentes y eficaces. Así mismo, el alumno aprenderá a manipular los archivos digitales para dotarlos de aquellas cualidades técnicas y estéticas que se requiera en cada caso en función de los códigos y convenciones visuales, las necesidades del mercado, las modas y las tendencias.

Atendiendo a que los ámbitos principales donde se desarrolla la actividad profesional es la Fotografía documental, el Fotoperiodismo, la Fotografía publicitaría, la Fotografía de moda, la Fotografía de arquitectura e interiorismo, la Fotografía de Autor y la Postproducción fotográfica. La presente asignatura contribuye de modo fundamental en la formación técnica del alumno; ya que en todas estas actividades profesionalmente, en la actualidad y desde la irrupción de la tecnología digital, se exige un alto nivel de control técnico en la utilización de softwares específicos de edición y retoque.

### **3. Conocimientos previos recomendados**

Dominar los conocimientos y destrezas adquiridos previamente en las asignaturas de Lenguajes y técnicas digitales, Fundamentos científicos del diseño, Técnicas de reproducción fotográfica: pre impresión, Técnicas de producción y edición digital y Taller de fotografía.

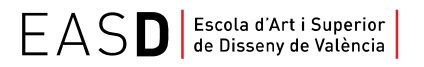

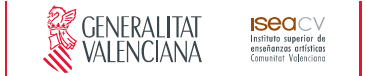

# **4. Competencias de la asignatura**

#### **Competencias transversales**

- CT1 Organizar y planificar el trabajo de forma eficiente y motivadora.
- CT3 Solucionar problemas y tomar decisiones que respondan a los objetivos del trabajo que se realiza.
- CT4 Utilizar eficientemente las tecnologías de la información y la comunicación.
- CT13 Buscar la excelencia y la calidad en su actividad profesional.

#### **Competencias generales**

CG1 – Concebir, planificar y desarrollar proyectos de diseño de acuerdo con los requisitos y condicionamientos técnicos, funcionales, estéticos y comunicativos.

CG 10 – Ser capaces de adaptarse a los cambios y a la evolución tecnológica industrial.

#### **Competencias específicas**

.

CE 1 – Generar, desarrollar y materializar ideas, conceptos e imágenes para programas comunicativos complejos.

CE 11 – Dominar los recursos tecnológicos de la comunicación visual.

CE 12 – Dominar la tecnología digital para el tratamiento de imágenes, textos y sonidos.

### **5. Resultados de aprendizaje**

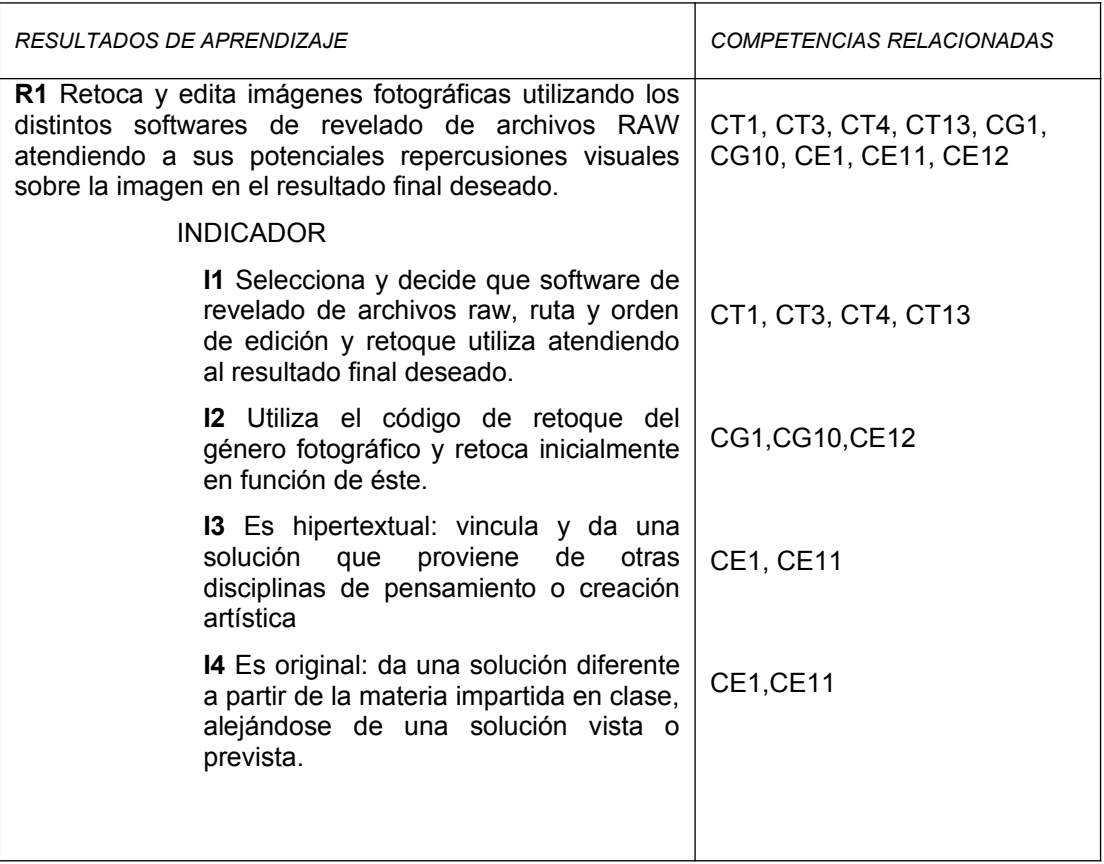

www.easdvalencia.com

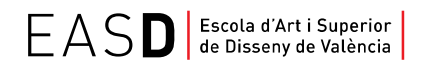

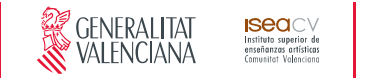

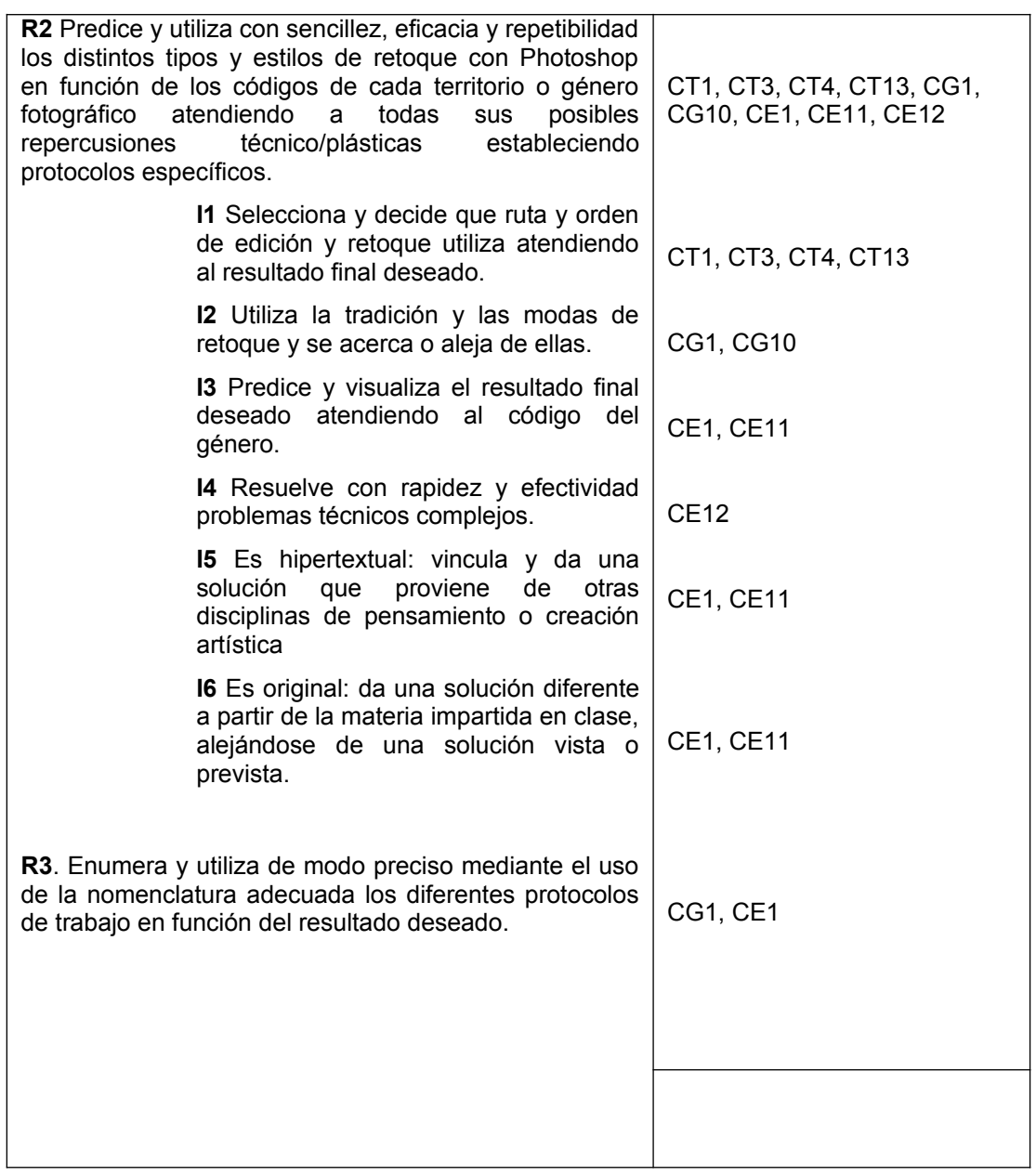

### **6. Contenidos**

#### **Unidad 1. Reveladores RAW en el mercado profesional de retoque: Capture One y Camera RAW.**

- **-** Estrategias y fundamentos del flujo de trabajo atado y desatado.
- **-** Principales paletas, características y aplicaciones.
- **-** Máscaras de capa avanzada en los reveladores RAW: metodología.
- **-** Estudios de retoque profesionales de referencia. Análisis de los protocolos y metodologías de trabajo.

### **Unidad 2. Edición y retoque de fotografía de espacios.**

- **-** El software Capture One y Camera RAW en la fotografía de arquitectura e interiorismo: control de la representación en perspectiva y del rango dinámico.
- **-** Microcontraste y acutancia: incidencias sobre la representación de la luz, color,

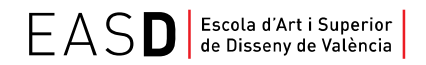

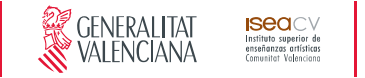

textura y detalle.

- **-** Objetos inteligentes: cuando y cómo.
- **-** Una captura versus múltiples capturas.
- **-** Photoshop: paletas de simulación colorimétrica. Paletas de transformación y fusión. Trabajo avanzado con grupos de capas. Modos de fusión avanzados.
- **-** Plugins específicos fusión estructural y lumínica: PTGui…etc
- **-** Preimpresión e impresión: conversión y asignación de color, adicción de ruido y capa seguridad impresión de blancos.

#### **Unidad 3. Edición y retoque de fotografía de personas.**

- **-** El software Capture One y Camera RAW en la fotografía de personas: el retoque en el reportaje, el retrato y la moda
- **-** Protocolos avanzados retoque pieles en Photoshop: separación de frecuencias, dodge and burne, retoque pixel e igualación de color como estrategias y paradigmas sujetos a la moda y las tendencias en el tiempo
- **-** Dodge and burne micro y macro: cuando y cómo
- **-** Mascaras luminosidad complejas para luces altas, bajas, medias e intermedias en combinación con modos de fusión avanzados
- **-** Plugins específicos: Suite Imagenomic ..etc

## **7. Volumen de trabajo/ Metodología**

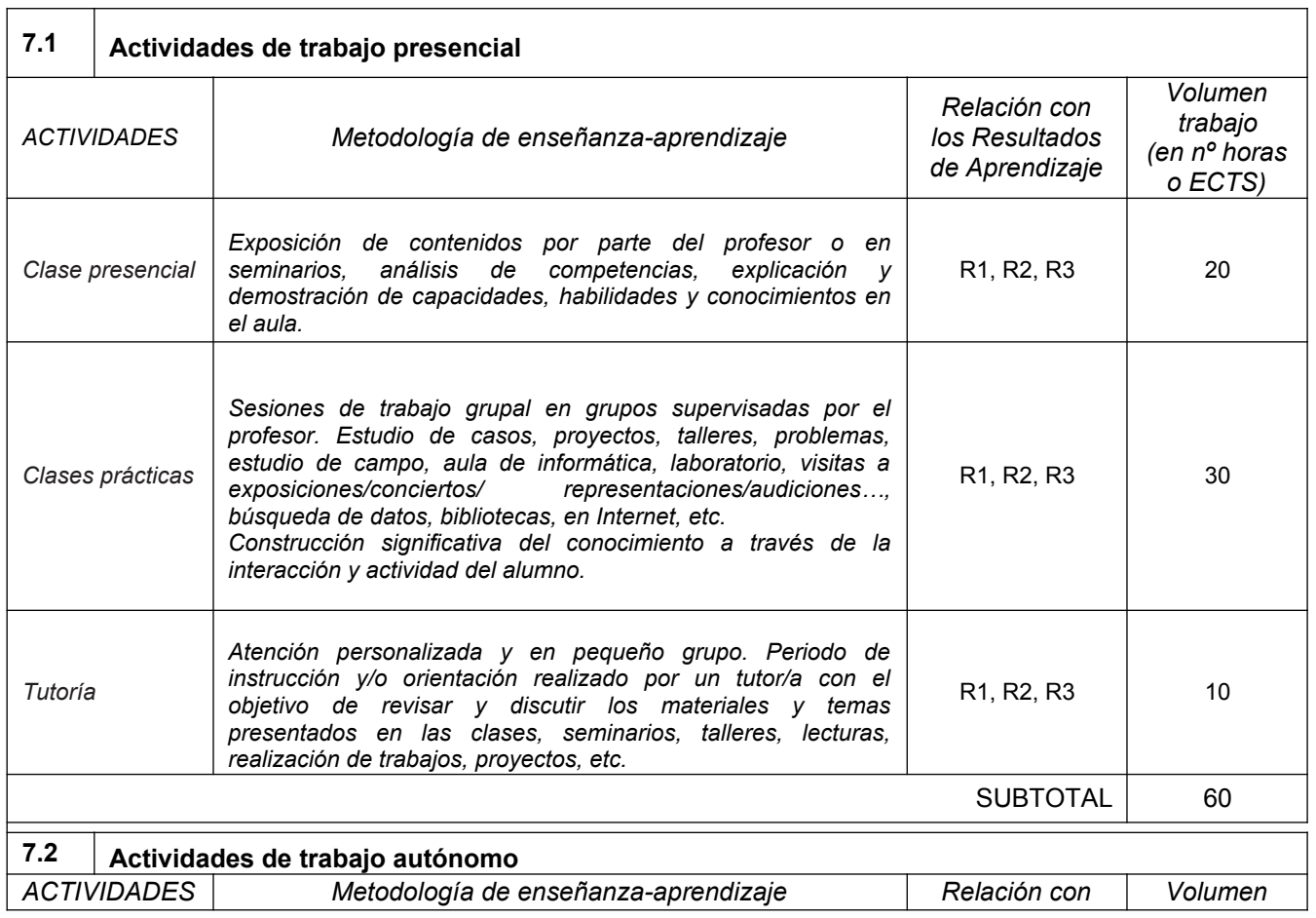

www.easdvalencia.com

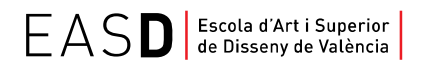

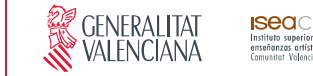

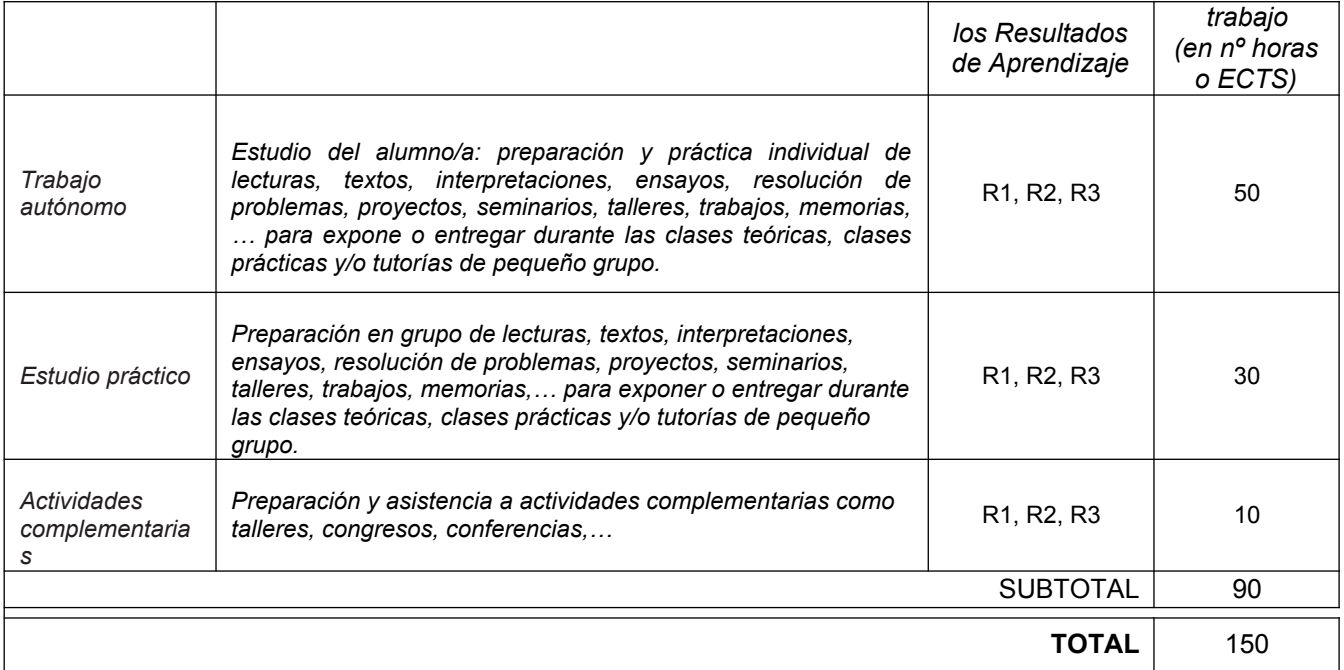

## **8. Recursos**

Aula equipada con ordenadores y software específico (Capture One y Suite de Adobe)

Aula equipada con escaner, monitor calibrable y plotter

Ordenadores personales

Programas informáticos

Aula con cañon de proyección

Biblioteca

# **9. Evaluación**

### **9.1 Convocatoria ordinaria**

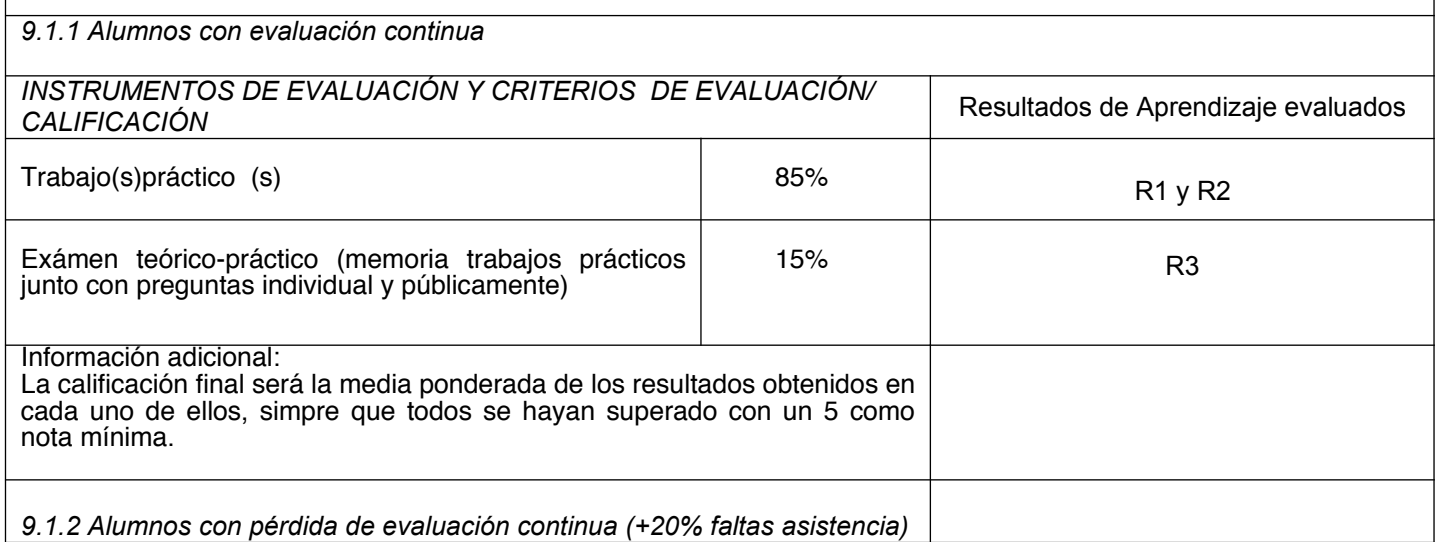

 $\Gamma$ 

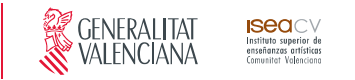

┑

٦

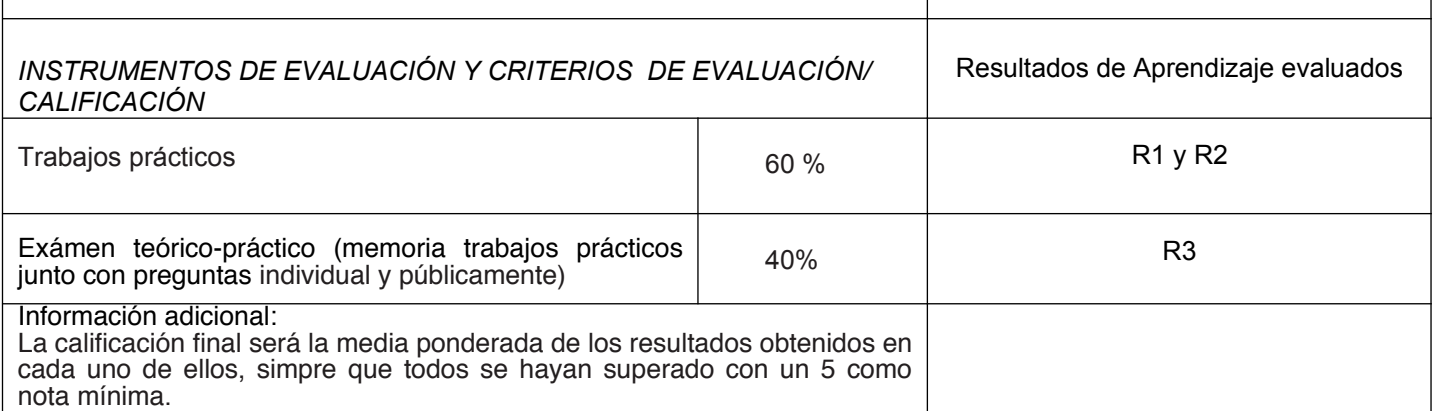

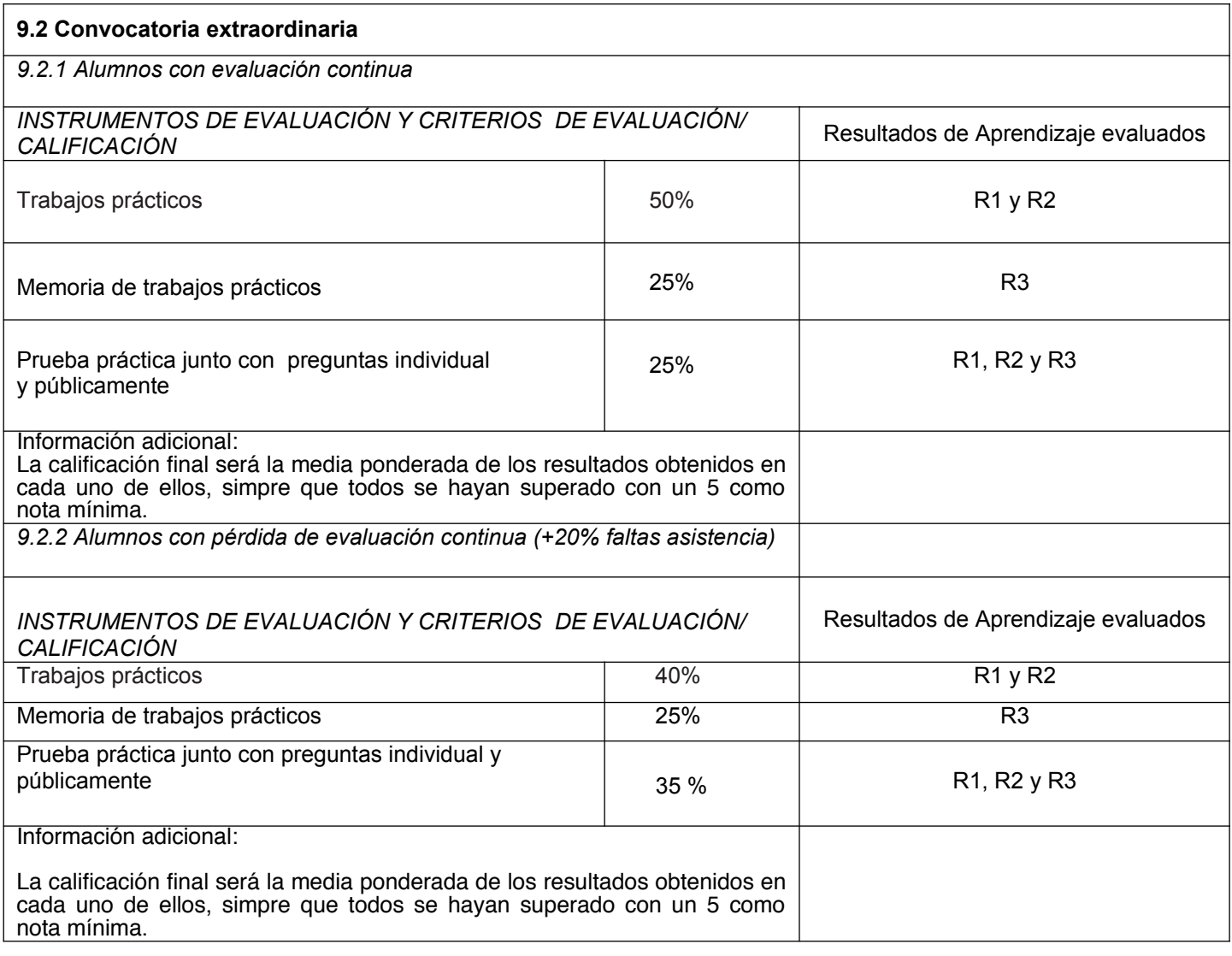

# **10. Bibliografía**

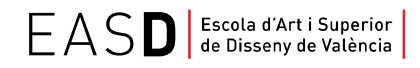

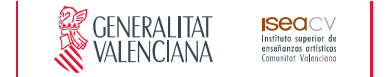

Bruce, F. (2003). *Uso y administración del color*. Madrid: Anaya Multimedia.

Eismann, K. (2005). *Máscaras y montajes con Adobe Photoshop*. Madrid: Anaya Multimedia.

Fontcuberta, J. (1990). *Fotografía: conceptos y procedimientos, una propuesta metodológica*.

Barcelona: Gustavo Gili.

Martin, E. (2015) *Photoshop CC para fotógrafos*. Madrid: Anaya Multimedia.

Perea, J. Castelo, L. Munárriz Ortiz, J. (2007). *La imagen fotográfica*. Madrid: Akal.